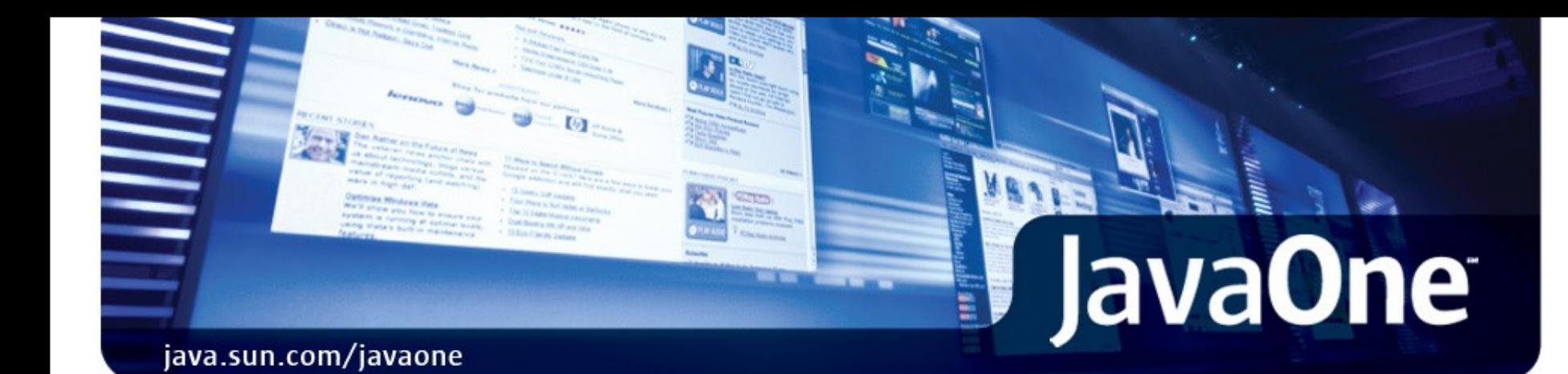

## New I/O in JDK™ 7

Alan Bateman Sun Microsystems Inc.

Carl Quinn Google Inc.

TS-5686

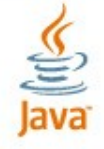

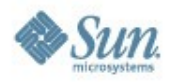

#### Learn about the new File System API, Asynchronous I/O, and the many other updates to the New I/O APIs

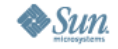

<u>⊈</u><br>|ava

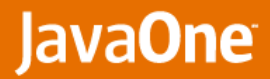

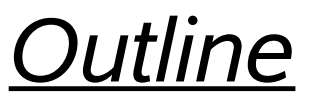

- **File System API**
- Channels API

- **•** Updates to socket channel API
- **•** Asynchronous I/O
- **> Miscellaneous Topics**
- **> Conclusion**

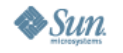

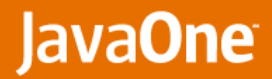

## *Outline*

#### *File System API*

Channels API

- **•** Updates to socket channel API
- **•** Asynchronous I/O
- **Miscellaneous**
- **> Conclusion**

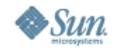

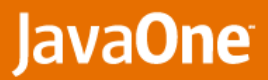

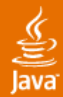

# **What's wrong with java.io.File?**

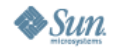

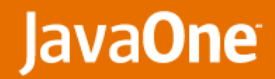

## *New File System API*

- **> New packages:** 
	- **•** java.nio.file, java.nio.file.attribute
- **> Main classes:** 
	- **•** FileSystem
		- **•** Interface to file system
		- **•** Factory for objects to access files and other objects in file system
	- **•** FileRef
		- **•** Reference to file or directory
		- **•** Defines methods to operate on file or directory
	- **•** Path
		- **•** A FileRef that locates a file by a system dependent path
		- **•** Created by FileSystem by converting path string or URI
	- **•** FileStore
		- **•** Underlying storage pool, device, partition...

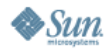

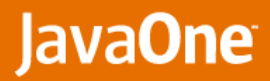

## *Hello World*

```
import java.nio.file.*;
Path home = Path.get("/home/gus");
Path profile = home.resolve(".bash_profile");
// Backup existing file
profile.copyTo(home.resolve(".bash_profile.backup"));
// Append useful stuff to the profile
WritableByteChannel ch = profile.newSeekableByteChannel(APPEND);
try {
    appendStuff(ch);
} finally {
    ch.close();
}
```
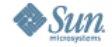

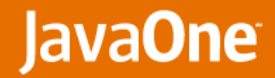

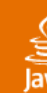

## *Overview of Path*

- Methods to access components
- Methods to test and compare
- **> Methods to combine paths**
- **File operations**
- All methods that access file system throw IOException
	- **•** No other checked exceptions in API

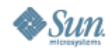

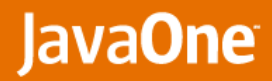

## *Opening/Creating Files*

- Stream I/O
	- **•** newInputStream and newOutputStream methods
	- **•** Interoperability with java.io package
- Channel I/O
	- **•** java.nio.channels.SeekableByteChannel
		- **•** ByteChannel that maintains a position
		- **•** Channel equivalent of RandomAccessFile
	- **•** newSeekableByteChannel methods to open or create file
	- **•** InterruptibleChannel semantics
		- **•** Asynchronously closeable and interruptible
	- **•** READ, WRITE, APPEND, TRUNCATE\_EXISTING, CREATE, CREATE\_NEW, NOFOLLOW\_LINKS, SYNC, DSYNC...
- **Deparally set initial attributes when creating files** 
	- **•** important for file permissions

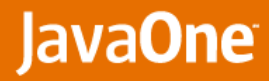

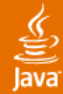

## *Copying and Moving Files*

- copyTo method to copy file to target location
	- **•** Options to replace existing file, copy file attributes...
- **Peroget Theory is absorpt Property** move To method to move file to target location
	- Option to replace existing file
	- **•** Option to require operation to be atomic

```
import static java.nio.file.StandardCopyOption.*;
Path source = Path.get("C:\\My Documents\\Stuff.odp");
Path target = Path.get("D:\\Backup\\MyStuff.odp");
source.copyTo(target);
source.copyTo(target, REPLACE_EXISTING, COPY_ATTRIBUTES);
```
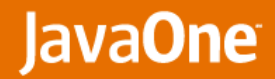

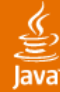

## *Symbolic Links (1/2)*

- Unix semantics
	- **•** Follow links by default except for delete and moveTo
	- **•** File attribute views can be configured to follow links or not
	- **•** Methods to create link, read target, and test if file is a symbolic link
	- **•** Works on Windows Vista
- More API support
	- **•** isSameFile to test if two objects reference the same file
	- **•** copyTo option to copy link (default is to copy final target)
	- **•** toRealPath option to expand links or not
	- **•** walkFileTree method detects loops when following links
- **Basic support for hard links** 
	- **•** createLink, linkCount

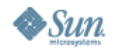

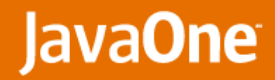

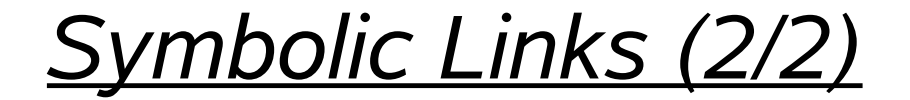

```
Path file = Path.get("/usr/spool");
// read file attributes of the link
BasicFileAttributes attrs = Attributes
    .readBasicFileAttributes(file, false);
if (attrs.isSymbolicLink()) {
    // read target of link
    Path target = file.readSymbolicLink();
    // check /usr/spool == /usr/spool/../var/spool
    assert file.isSameFile(file.resolve(target));
}
```
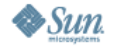

₹

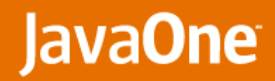

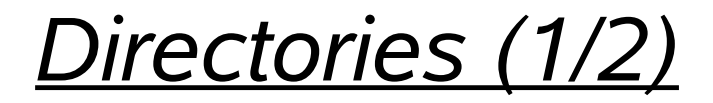

#### > DirectoryStream

- **•** To iterate over the entries in a directory
- **•** Scales to large directories
- **•** Optional filter to decide if entries should be accepted or filtered
- **•** Built-in filters to match file names using glob or regular expression

```
Path dir = Path.get("mydir");
DirectoryStream stream = dir.newDirectoryStream("*.java");
try {
    for (DirectoryEntry entry: stream) {
        System.out.println(entry.getName());
    }
} finally {
    stream.close();
}
```
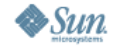

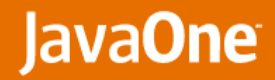

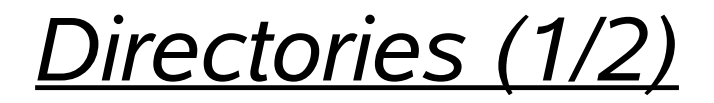

#### > DirectoryStream

- **•** To iterate over the entries in a directory
- **•** Scales to large directories
- **•** Optional filter to decide if entries should be accepted or filtered
- **•** Built-in filters to match file names using glob or regular expression

```
Path dir = Path.get("mydir");
Files.withDirectory(dir, "*.java", new DirectoryAction() {
    public void invoke(DirectoryEntry entry) {
        System.out.println(entry.getName());
    }
});
```
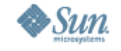

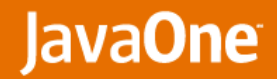

## *Directories (2/2)*

- DirectoryStreamFilters
	- **•** Factory methods for useful filters
	- **•** newContentTypeFilter
		- **•** Accept entry based on its MIME type
		- **•** Use installed file type detectors
	- **•** Combine filters into simple expressions
- **Files.walkFileTree utility method** 
	- **•** Recursively descends directory hierarchy rooted at starting file
	- **•** Easy to use internal iterator
		- **•** FileVisitor invoked for each directory/file in hierarchy
		- **•** Options to control if symbolic links are followed, maximum depth...
	- **•** Use to implement recursive copy, move, delete, chmod...

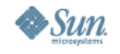

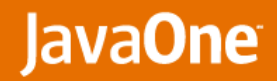

## *File Attributes (1/4)*

- Meta-data associated with files
	- **•** Time stamps, file owner, permissions...
	- **•** Highly platform/file system specific
- Approach:
	- **•** Organize related attributes into groups
	- **•** Define FileAttributeView that provides a view of these attributes
		- **•** A view may extend or overlap with other views
		- **•** May need to translate to/from file system representation
	- **•** BasicFileAttributeView provides a view of a basic set of attributes
		- **•** required to be supported by all implementations
	- **•** Specification defines other FileAttributeView types
		- **•** Access to POSIX, DOS, ACLs, Named...
	- **•** Implementation may support others

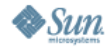

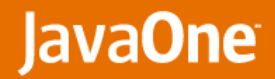

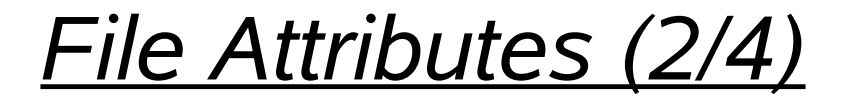

- newFileAttributeView method
	- **•** selects view by class literal that works as type-token
	- **•** method returns instance of view

```
BasicFileAttributeView view =
   file.newFileAttributeView(BasicFileAttributeView.class, true);
// bulk read of basic attributes
BasicFileAttributes attrs = view.readAttributes();
```
- **Bulk read of BasicFileAttributes** 
	- **•** size, isDirectory, isRegularFile, isSymbolicLink, lastModifiedTime, lastAccessTime...
- Attributes utility class makes it easy for common cases

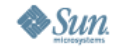

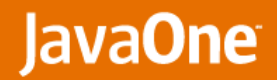

## *File Attributes (2/4)*

- newFileAttributeView method
	- **•** selects view by class literal that works as type-token
	- **•** method returns instance of view

```
// bulk read of basic attributes
BasicFileAttributes attrs =
    Attributes.readBasicFileAttributes(file, true);
```
- **Bulk read of BasicFileAttributes** 
	- **•** size, isDirectory, isRegularFile, isSymbolicLink, lastModifiedTime, lastAccessTime...
- Attributes utility class makes it easy for common cases

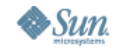

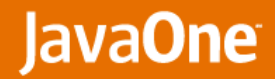

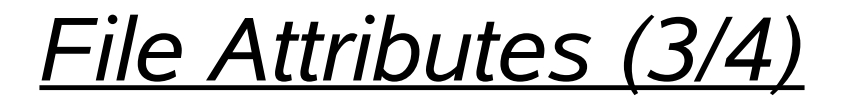

#### PosixFileAttributeView

**•** Unix equivalent of stat, chmod, chown...

```
PosixFileAttributes attrs =
    Attributes.readPosixFileAttributes(file, true);
String mode = PosixFilePermission.toString(attrs.permissions());
System.out.format("%s %s %s", mode, attrs.owner(), attr.group());
                 rwxrw-r-- alanb java
import static java.nio.file.attribute.PosixFilePermission.*;
Attributes.setPosixFilePermissions(file,
    OWNER_READ, OWNER_WRITE, GROUP_WRITE, OTHERS_READ);
```
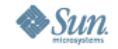

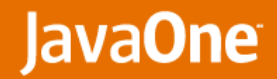

## *File Attributes (4/4)*

- DosFileAttributeView
	- **•** Provides access to legacy DOS attributes
	- **•** Implementable "server-side" on non-Windows platforms
- AclFileAttributeView
	- **•** Provides access to Access Control Lists (ACLs)
	- **•** Based on NFSv4 ACL model
- NamedAttributeView
	- **•** Provides access to attributes as name/value pairs
	- **•** Mappable to file systems that support named subfiles

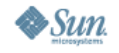

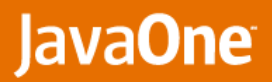

## *File change notification (1/2)*

- Address need of applications that need to detect changes or events caused by *non communicating entities*
	- **•** IDEs, poll directory for WAR files to deploy...

### WatchService

- **•** Watches registered objects for changes
- **•** Make use of inotify, FEN... where available
- **•** Consumer threads poll watch service to retrieve events
- **•** Multiple threads can service events concurrently
- **•** Easy to build listener interface for graphical applications

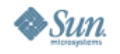

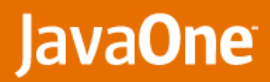

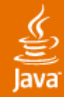

## *File change notification (2/2)*

```
WatchService watcher = FileSystems.getDefault().newWatchService();
Set<StandardWatchEventType> events =
    EnumSet.of(ENTRY_CREATE, ENTRY_DELETE, ENTRY_MODIFY);
WatchKey key = dir.register(watcher, events);
for (;;) {
    // wait for key to be signalled
    key = watcher.take();
    // process events
    for (WatchEvent<?> ev: key.pollEvents()) {
      if (event.getType() == ENTRY_MODIFY) {
        :
      }
    }
    // reset key
    key.reset();
}
```
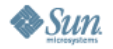

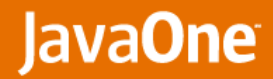

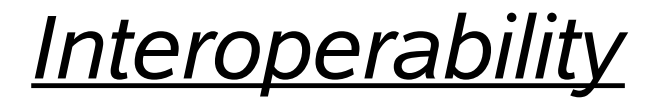

- java.io.File getFileRef method to
	- **•** Fix problems without major re-writes
	- **•** Make it easy to make use of new features

```
File source = ...
File target = ...
if (!source.renameTo(target)) {
   System.err.println("Your guess is as good as mine");
}
```
#### java.util.Scanner and java.util.Formatter updated

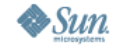

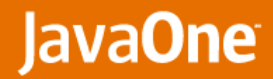

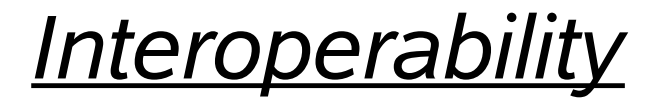

- java.io.File getFileRef method to
	- **•** Fix problems without major re-writes
	- **•** Make it easy to make use of new features

```
File source = ...
File target = ...
try {
    source.getFileRef().moveTo(target.getFileRef());
} catch (IOException x} {
    System.err.println(x);
}
```
java.util.Scanner and java.util.Formatter updated

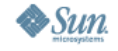

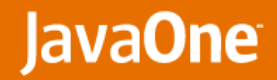

## *Provider interface*

- Allows for:
	- **•** Replacement of default file system provider
	- **•** Interposing on default system provider
	- **•** Development and deployment of custom file systems
- Custom file systems:
	- **•** Develop FileSystemProvider implementation
	- **•** Factory for FileSystem objects
	- **•** FileSystem identified by URI
	- **•** Each FileSystem is distinct (no direct support for federation)
	- **•** Deploy as Java™ Archive (JAR) file as extension or use custom class loader
	- **•** Potential to load providers from repositories or module class loader when Java™ Module System integrated

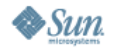

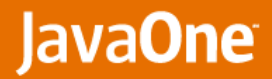

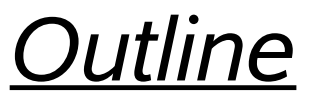

- **File System API**
- Channels API

- **•** *Updates to socket channel API*
- **•** Asynchronous I/O
- **> Miscellaneous Topics**
- **> Conclusion**

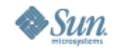

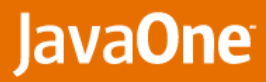

## *Updates to Socket channel API (1/2)*

### **> Motivation**

- **•** Network channels not complete abstraction of network socket
- **•** Forced to mix channel and socket APIs to
	- **•** bind, manipulate socket options...
- **•** Legacy Socket behavior must be emulated by socket adapter
- **•** Can't make use of platform specific socket options
- Approach
	- **•** NetworkChannel channel to network socket
	- **•** Defines bind, getLocalAddress, setOption, getOption, methods
	- **•** Existing channel retrofitted to implement interface

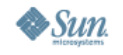

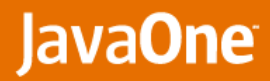

## *Updates to Socket channel API (2/2)*

### **> Multicasting**

- **•** MulticastChannel
	- **•** A NetworkChannel that can join multicast groups
- **•** Implemented by
	- **•** DatagramChannel
	- **•** AsynchronousDatagramChannel
- **•** Use opportunity to bring platform support up to date
	- **•** Source-specific multicasting (IGMPv3, MLDv2)

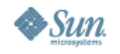

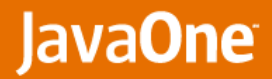

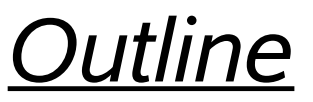

- **File System API**
- Channels API

- **•** Updates to socket channel API
- **•** *Asynchronous I/O*
- **> Miscellaneous Topics**
- **> Conclusion**

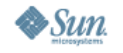

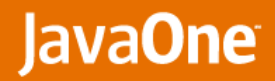

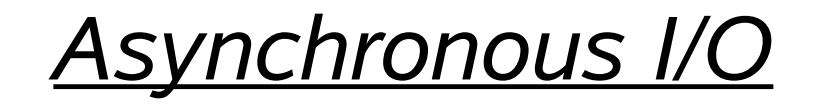

#### Goal

- **•** Asynchronous I/O API to both sockets and files
- **•** Take advantage of operating system I/O facilities where available

#### $\triangleright$  API

- **•** Future style
	- **•** Initiate I/O operation, returning java.util.concurrent.Future
	- **•** Future interface defines methods to test or wait for completion
- **•** Callback style
	- **•** Specify CompletionHandler when invoking I/O operation
	- **•** CompletionHandler invoked when I/O operation completes (or fails)

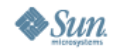

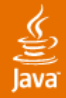

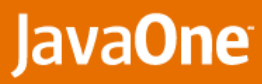

## *Asynchronous I/O: Future style*

```
AsynchronousSocketChannel ch = AsynchronousSocketChannel.open();
// initiate connection
// wait for connection to be established or failure
Future<Void> result = ch.connect(remote);
result.get();
ByteBuffer buf = ...
// initiate read
Future<Integer> result = ch.read(buf);
// do something
// wait for read to complete
try {
    int bytesRead = result.get();
    :
} catch (ExecutionExecption x) {
    // failed
}
```
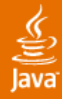

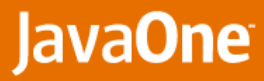

## *Asynchronous I/O: Callback-style*

```
ByteBuffer buf = ...
// CompletionHandler invoked when read completes
ch.read(buffer, ..., new CompletionHandler<Integer,Void>() {
    public void completed(IoFuture<Integer,Void> result) {
        try {
            int bytesRead = result.getNow();
        } catch (IOException x) {
            // error handling
        }
    }
});
```
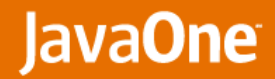

## *What about Threads?*

- Who invokes the completion handler?
	- **•** Initiating thread
	- **•** Thread in channel group's thread pool
- Channel Group
	- **•** Encapsulates mechanics required to handle I/O completion
	- **•** Has associated thread pool
	- **•** Each asynchronous channel is bound to a group
		- **•** default group
		- **•** or specify group when creating channel
	- **•** Configured by parameters
		- **•** ThreadFactory
		- **•** maximum threads to handle I/O events

**•** ...

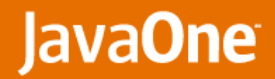

## *Other Asynchronous I/O topics*

**> Timeouts** 

- **> Asynchronous close**
- Cancellation
- **Provider interface** 
	- **•** For the adventurous

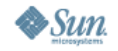

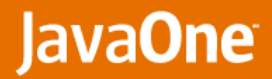

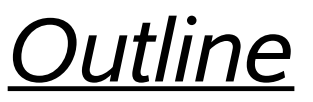

- **File System API**
- Channels API

- **•** Updates to socket channel API
- **•** Asynchronous I/O
- *Miscellaneous Updates*
- **> Conclusion**

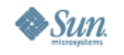

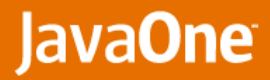

## *Miscellaneous Updates*

- Infiniband (IB) Sockets Direct Protocol (SDP)
	- **•** Standard wire protocol over IB for stream oriented sockets
	- **•** Uses Internet Protocol addressing
	- **•** Use existing networking or socket-channel API
	- **•** Select SDP protocol when creating socket or channel
- **Stream Control Transport Protocol (SCTP)** 
	- **•** Support blocking and non-blocking modes
	- **•** Notifications when association changes, send fails, shutdown...
	- **•** SctpSocketChannel
		- **•** One-to-one style, similar to TCP, one SCTP association
	- **•** SctpOneToManySocketChannel
		- **•** One-to-many style, similar to UDP, multiple SCTP associations, association branch-off...

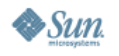

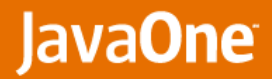

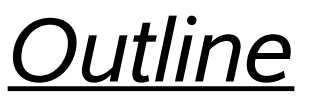

- **File System API**
- Channels API

- **•** Updates to socket channel API
- **•** Asynchronous I/O
- **> Miscellaneous Topics**
- *Conclusion*

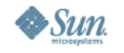

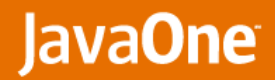

## *More information*

- **SIDE:** SIDE:
	- **•** http://jcp.org/en/jsr/detail?id=203
- **Project page:** 
	- **•** http://openjdk.java.net/projects/nio/
	- **•** Source code now
- **> Mailing lists** 
	- **•** nio-dev@openjdk.java.net
	- **•** nio-discuss@openjdk.java.net
- Coming soon
	- **•** Early access binaries
	- **•** More samples

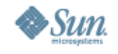

Alan Bateman Sun Microsystems Inc.

Carl Quinn Google Inc.

#### TS-5686

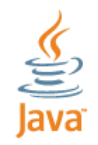

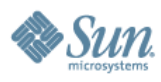